## **Montageanleitung für den nachträglichen Einbau von NAMUR – Messsignalwandlern**

Vor dem Einbau der Messsignalwandler (MSW) muss festgelegt sein, welche Messwertkanäle (Ch x) umgerüstet werden sollen !

Bevor Sie mit dem Einbau beginnen, ziehen Sie das Steckernetzteil aus der Steckdose bzw. schalten Sie das Netzteil spannungslos.

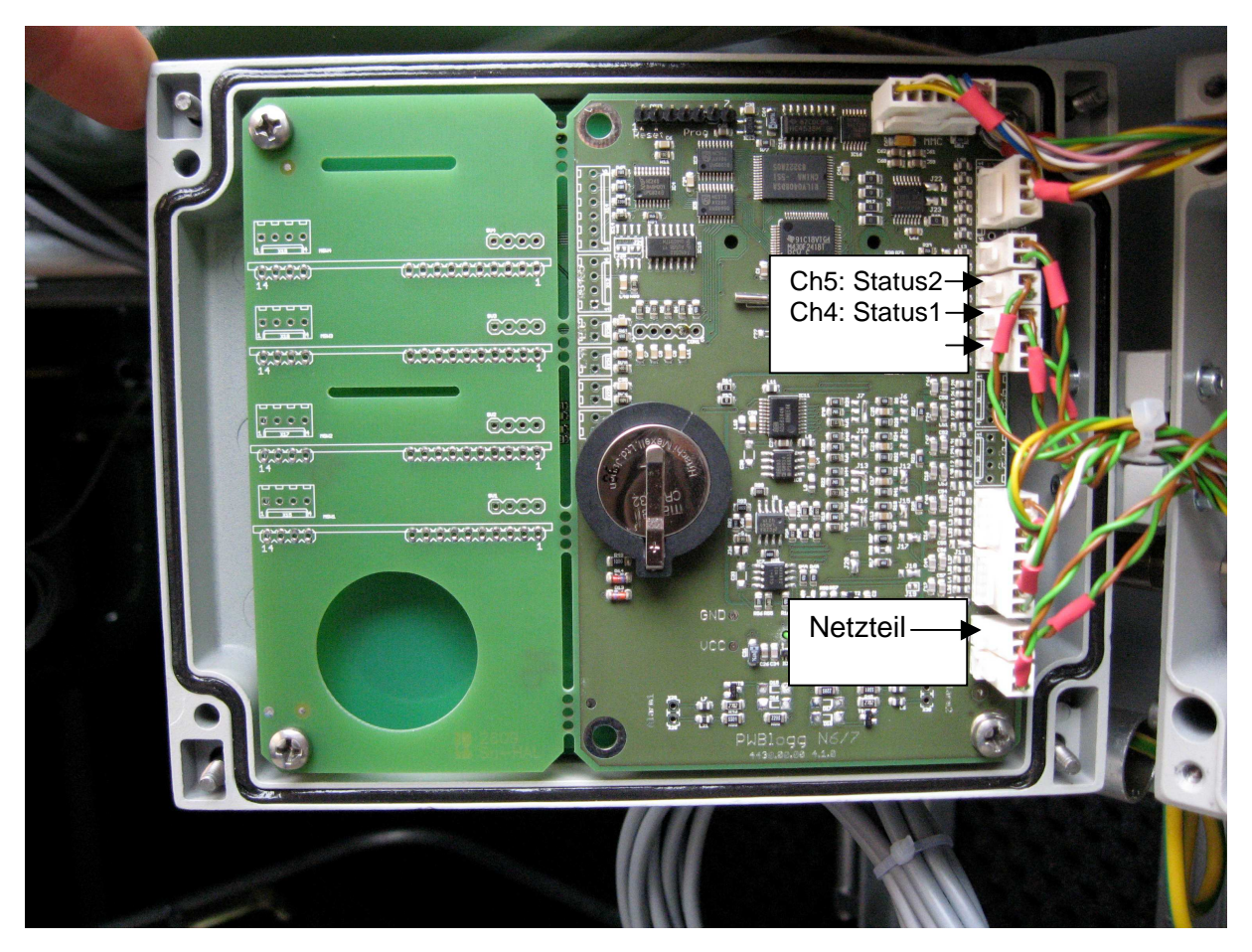

Abb 1: Datenloggerplatine

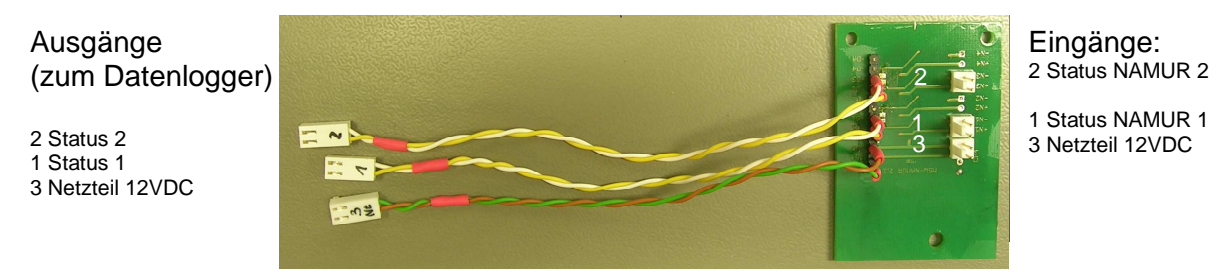

Abb 2: Messsignalwandler NAMUR

Anschließend lösen Sie vorsichtig die Leiterplattensteckverbinder der betreffenden Statuskanäle und des Netzteils von der Datenloggerplatine (Abb 1). Verbinden Sie diese Leiterplattensteckverbinder mit den Eingängen des MSW (Abb 2).

Die Steckverbinder des MSW verbinden Sie mit den entsprechenden Stiftleisten der Datenloggerplatine (Abb 1).

Beim abschließenden Funktionstest beachten Sie bitte, dass der MSW nur funktionstüchtig ist, wenn dieser aus dem Netzteil versorgt wird und dass evtl. Änderungen der Zustandsanzeige in der Konfiguration des Datenloggers notwendig sind.

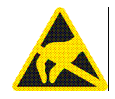

**Achtung: Die Elektronik enthält elektrostatisch empfindliche Bauelemente. Beim Umgang mit dieser Elektronik sind die ESD-Handhabungsvorschriften zu beachten!**